## Outside View- Keyboard

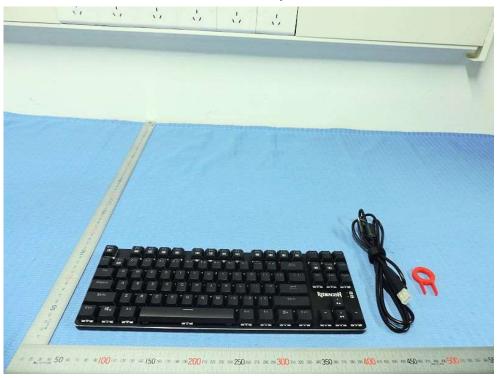

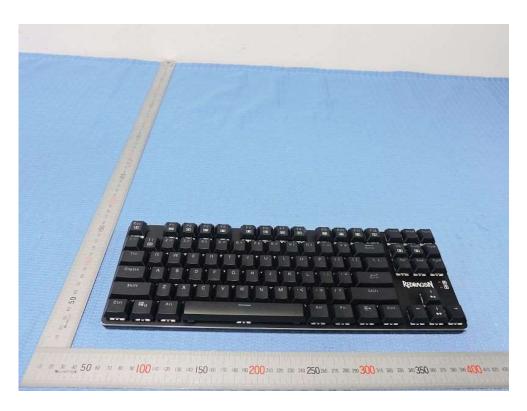

Outside View- Keyboard

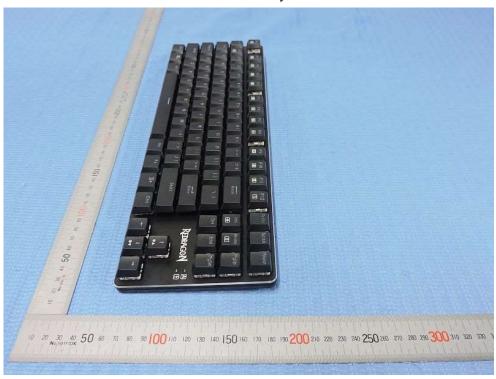

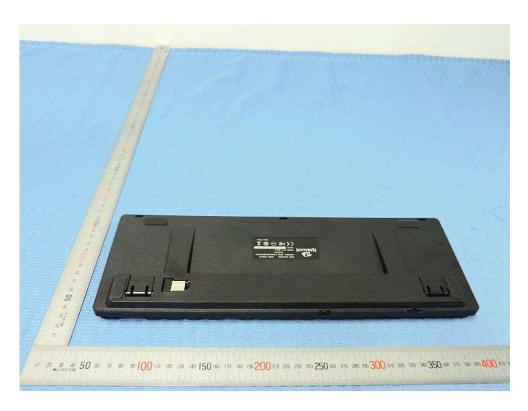

Outside View- Keyboard

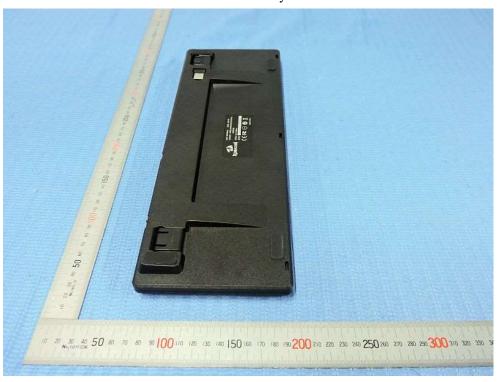